Werner Helm Andreas Pfeifer Joachim Ohser

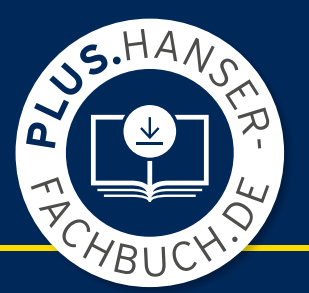

# Lineare Algebra für die Wirtschafts-**Wissenschaften**

# Importe import numpy import numpy **BRITISH** from numpy.]  $\bullet \bullet \bullet \leftrightarrow \circ$ # A ist eine Erzeuge di atrix np.arra  $\theta$ . 4 5  $\theta$ .  $\alpha$  $\theta$  $\theta$ .  $\theta$ 0,  $\begin{bmatrix} 0 & 0 \end{bmatrix}$  $\theta$  $\mathsf{I}$ 0.  $\lceil 1, 0 \rceil$ 2 <del>) 3</del> 3  $\overline{1}$ **PageRank**  $#print(A)$  $AT = A.T$ #print(AT) 6 # Einfach A liefert keinen brauchbaren # Eine nicht mmetrische Matrix bol für die imaginäre Einhe # j ist das #print("EW. #print("EW  $EW$  $\sigma_{\text{ev}}^0$  *G* =  $p \cdot A + (1-p) \cdot D$ , 0 <  $p < 1$ #print("EV  $n = 6$ # Vorschlag  $D = (1/n) * np \text{ ones}((n, n))$  $#print(D)$  $p = 0.85$  $= 1 - p$  $\alpha$ # A hat eine Nullzeile **HANSER** # Deshalb wid D oder G in dieser Zeile modifi  $D[4, :] = (1, q) * D[4, :]$ #print(D) # Die konvexe Kombination mit p und q=1-p #print(A.shape, D.shape)  $G = p*A + q*$ # Die Google Matrix

Helm/Pfeifer/Ohser **Lineare Algebra für die Wirtscha!swissenscha!en**

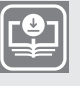

**Ihr Plus – digitale Zusatzinhalte!**

Auf unserem Download-Portal finden Sie zu diesem Titel kostenloses Zusatzmaterial. Geben Sie dazu einfach diesen Code ein:

plus-e6d2v-9c6nr

**plus.hanser-fachbuch.de** 

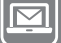

**Bleiben Sie auf dem Laufenden!**

Hanser Newsletter informieren Sie regelmäßig über neue Bücher und Termine aus den verschiedenen Bereichen der Technik. Profitieren Sie auch von Gewinnspielen und exklusiven Leseproben. Gleich anmelden unter

**www.hanser-fachbuch.de/newsletter**

Werner Helm Andreas Pfeifer Joachim Ohser

# Lineare Algebra für die Wirtschaftswissenschaften

Kompaktkurs

## **HANSER**

#### **Die Autoren:**

Prof. Dr. Werner Helm Hochschule Darmstadt FB Mathematik und Naturwissenschaften Werner.Helm@h-da.de

Prof. Dr. Andreas Pfeifer Hochschule Darmstadt FB Mathematik und Naturwissenschaften Andreas.Pfeifer@h-da.de

Prof. Dr. Joachim Ohser Hochschule Darmstadt FB Mathematik und Naturwissenschaften Joachim.Ohser@h-da.de

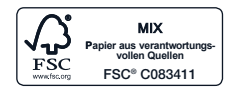

Alle in diesem Buch enthaltenen Informationen wurden nach bestem Wissen zusammengestellt und mit Sorgfalt geprüft und getestet. Dennoch sind Fehler nicht ganz auszuschließen. Aus diesem Grund sind die im vorliegenden Buch enthaltenen Informationen mit keiner Verpflichtung oder Garantie irgendeiner Art verbunden. Autor(en, Herausgeber) und Verlag übernehmen infolgedessen keine Verantwortung und werden keine daraus folgende oder sonstige Haftung übernehmen, die auf irgendeine Weise aus der Benutzung dieser Informationen – oder Teilen davon – entsteht.

Ebenso wenig übernehmen Autor(en, Herausgeber) und Verlag die Gewähr dafür, dass die beschriebenen Verfahren usw. frei von Schutzrechten Dritter sind. Die Wiedergabe von Gebrauchsnamen, Handelsnamen, Warenbezeichnungen usw. in diesem Werk berechtigt auch ohne besondere Kennzeichnung nicht zu der Annahme, dass solche Namen im Sinne der Warenzeichen- und Markenschutz-Gesetzgebung als frei zu betrachten wären und daher von jedermann benutzt werden dürften.

Bibliografische Information der Deutschen Nationalbibliothek:

Die Deutsche Nationalbibliothek verzeichnet diese Publikation in der Deutschen Nationalbibliografie; detaillierte bibliografische Daten sind im Internet über http://dnb.d-nb.de abrufbar.

Dieses Werk ist urheberrechtlich geschützt.

Alle Rechte, auch die der Übersetzung, des Nachdruckes und der Vervielfältigung des Buches, oder Teilen daraus, sind vorbehalten. Kein Teil des Werkes darf ohne schriftliche Genehmigung des Verlages in irgendeiner Form (Fotokopie, Mikrofilm oder ein anderes Verfahren) – auch nicht für Zwecke der Unterrichtsgestaltung – reproduziert oder unter Verwendung elektronischer Systeme verarbeitet, vervielfältigt oder verbreitet werden.

© 2023 Carl Hanser Verlag München Internet: www.hanser-fachbuch.de

Lektorat: Frank Katzenmayer Herstellung: Frauke Schafft Covergestaltung: Max Kostopoulos Coverkonzept: Marc Müller-Bremer, www.rebranding.de, München Titelbild: © Werner Helm, Andreas Pfeifer, Joachim Ohser Satz: Dr. Steffen Naake, Limbach-Oberfrohna Druck und Bindung: CPI books GmbH, Leck Printed in Germany

Print-ISBN 978-3-446-47642-4 E-Book-ISBN 978-3-446-47809-1

### **Vorwort**

Das Buch gibt eine konzentrierte und kompakte Darstellung der Linearen Algebra. Es werden die wichtigsten Begriffe und Ergebnisse dargestellt. Viele komplett durchgerechnete Beispiele verdeutlichen die Sachverhalte, Übungsaufgaben ergänzen den Stoff. Die Lösungen zu allen Übungsaufgaben finden Sie unter plus.hanser-fachbuch.de im Download-Portal des Verlages.

Ausgangspunkt des Buches sind in *Kapitel 1* ökonomische Beispiele. Daran schließt sich in *Kapitel 2* und *3* eine Einführung in die Matrizen- und Vektorrechnung an. *Kapitel 4* und *5* behandeln lineare Gleichungssysteme und deren Lösungsmethoden. *Kapitel 6* erklärt die Determinante einer Matrix. Das umfangreiche *Kapitel 7* beschreibt Eigenwerte und Eigenvektoren und ihre Anwendungen. Die Singulärwertzerlegung (SVD) ist der Kern von *Kapitel 8*. Die SVD ist das Arbeitspferd innerhalb der modernen Linearen Algebra. Als numerisch sehr akkurate Methode steckt sie als entscheidender Algorithmus hinter vielen Modellen und Lösungstechniken, von der Hauptkomponentenanalyse (PCA) über die Lösung von überbestimmten Linearen Gleichungssystemen bis zur Methode der kleinsten Quadrate in Statistik, Volkswirtschaft, Ökonometrie und Prognosen von Bundesbank und Privatbanken. Das Buch zeigt, dass Lineare Algebra keine alte Mathematik darstellt, sondern von C. F. GAUSS (Kleinste Quadrate, 1795–1800) bis zu GILBERT STRANG (2019), Learning from Data ([16]) kontinuierlich weiterentwickelt worden ist. Insbesondere werden auch wichtige Aspekte der Numerischen Mathematik im Text beleuchtet, die heute jeden realen Einsatz von Linearer Algebra betreffen können. Die Sprache Python mit vielen Open-Source-Paketen hat in den letzten 20 Jahren einen kaum für möglich gehaltenen Siegeszug angetreten und ist heute fast überall installiert und verfügbar, von Schulen, über Universitäten bis zu industriellen Anwendungen. Das *Kapitel 9* zeigt, wie Aufgaben der Linearen Algebra mit Python bearbeitet und gelöst werden können. Die Pythonprogramme und Notebooks sind ebenfalls über das Download-Portal des Verlages verfügbar. Das Buch demonstriert einige Möglichkeiten von MS-Excel; entsprechende Excel-Programme werden ebenfalls online bereitgestellt. Vom Schwierigkeitsgrad zielt das Buch auf die Mitte: Da, wo in den Vorlesungen eine abstraktere Sicht auf die Lineare Algebra betont wird, kann das Buch bei der unverzichtbaren praktischen Umsetzung helfen (Learning by Doing). Sie suchen Erklärungen zu einem bestimmten Stichwort? Ein ausführliches Sachwortverzeichnis unterstützt das schnelle Auffinden von Begriffen der Linearen Algebra.

Wir bedanken uns beim gesamten Team des Hanser Verlages für die gute Zusammenarbeit.

Autoren und Verlag hoffen, mit diesem Buch den Studierenden wertvolles Studienmaterial bereitzustellen. Hinweise, Erfahrungen und Anregungen seitens der Studierenden und der Lehrenden nehmen die Autoren und der Verlag gern entgegen.

Sie wollen sich über andere Gebiete der Mathematik informieren. Dazu dient das in der dritten Auflage vorliegende Lehr- und Übungsbuch für Bachelor "Mathematik für Wirtschaftswissenschaftler", das im gleichen Verlag erschienen ist.

### **Inhalt**

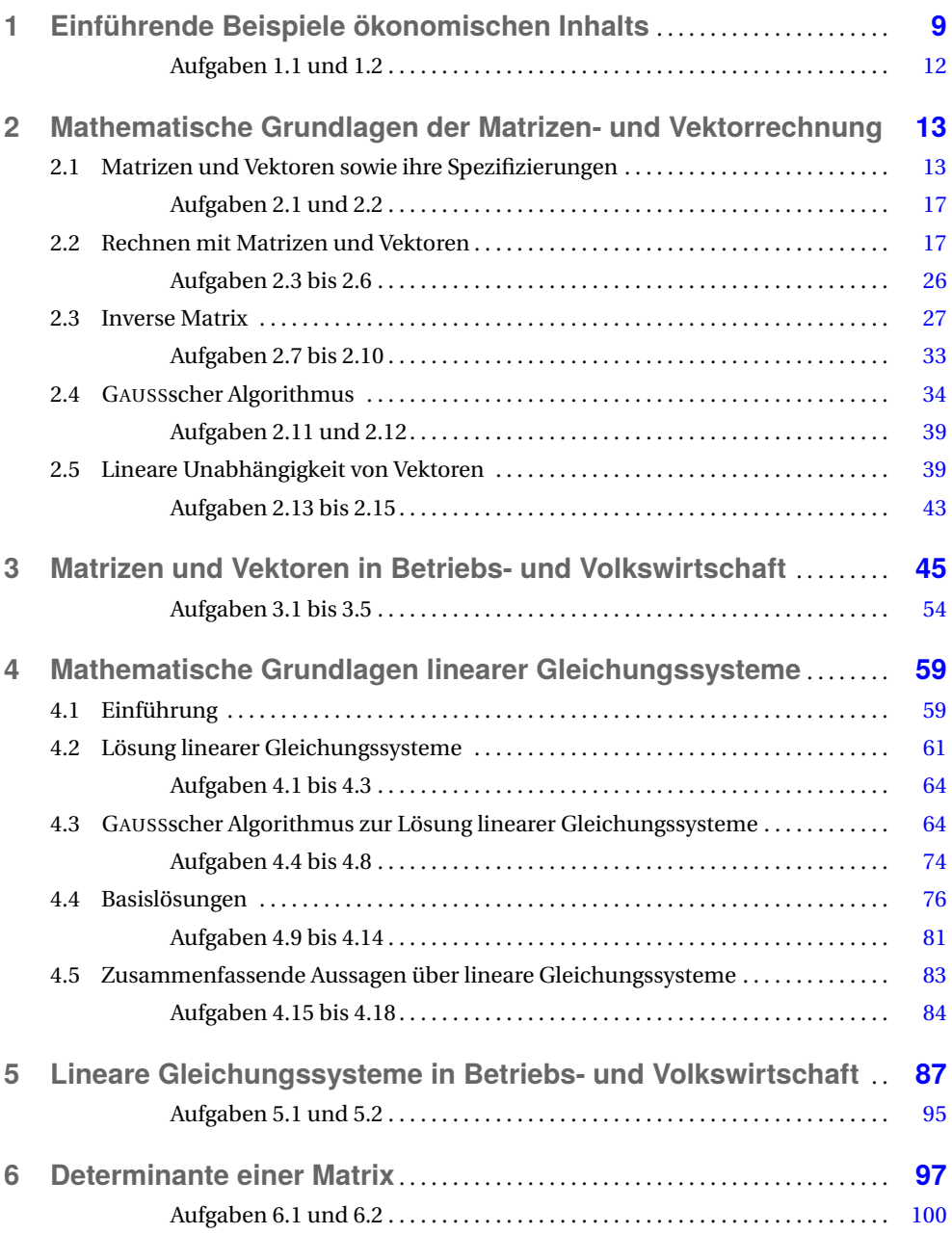

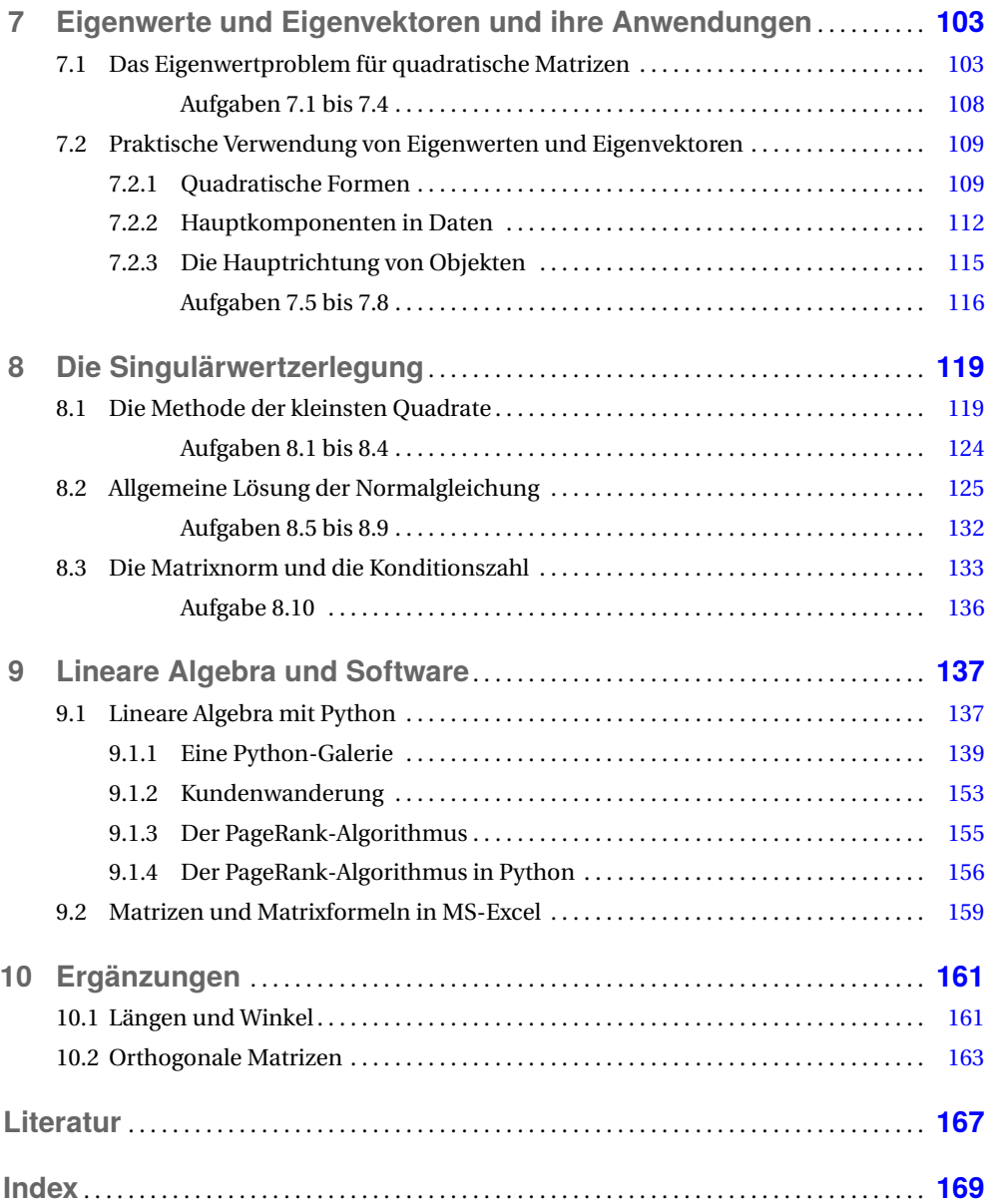

## **1 Einführende Beispiele ökonomischen Inhalts**

Die folgenden Darlegungen konzentrieren sich auf ein Teilgebiet des algebraischen Zweiges der Mathematik, und zwar auf die *Lineare Algebra*. Sie zeichnet sich dadurch aus, dass für ihre grundlegenden Verknüpfungen immer die fundamentale Linearitätsrelation (93) gilt. Es wird – wie in den anderen Kapiteln – aufgezeigt, dass ökonomische Aufgabenstellungen zu Problemen der Linearen Algebra führen und daher auch mit deren Hilfe bearbeitet und gelöst werden können.

Zwischen Betriebs- und Volkswirtschaft sowie Linearer Algebra haben sich enge Beziehungen entwickelt. Dafür gibt es zwei Ursachen. Die eine ist inhaltlicher Natur. Das wachsende Bedürfnis nach betriebs- sowie volkswirtschaftlichen Analysen und Prognosen führt zu ständig steigenden Mengen an Daten und Informationen. Sie müssen zu allererst rationell gespeichert werden. Die Urformen hierfür sind Tabellen. Von ihnen ist es bis zu den grundlegenden Untersuchungsobjekten der Linearen Algebra, dem Vektor und der Matrix, nur noch ein kleiner Schritt. Der Vektor und die Matrix aus Mathematik und Physik sind historisch die Vorgänger und waren die Referenz für heutige Tabellenkalkulation. Die andere Ursache bildet die ständig wachsende Leistung von Computern und der Informationstechnologie (IT). Sie gestatten es, die anfallenden Datenmengen immer schneller zu verarbeiten. Dadurch wird die Aktualität von Analyse- und Prognoseergebnissen laufend verbessert. Nahezu alle Methoden der Statistik verwenden sowohl in der Darstellung als auch bei der Umsetzung (Implementierung) in Computerprogrammen Vektoren und Matrizen. Auch der große Erfolg eines Systems wie SAP basiert zu einem wesentlichen Teil auf der effizienten Nutzung aller dieser mathematischen Grundlagen.

#### **BEISPIELE**

#### **1.1** Innerbetriebliche Leistungsverflechtung

Zwischen drei Kostenstellen eines Betriebes KS1, KS2 und KS3 besteht eine Leistungsverflechtung. Jede Kostenstelle stellt den beiden anderen jeweils einen gewissen Umfang ihrer Leistungen zur Verfügung. Der Leistungsumfang ändert sich von Halbjahr zu Halbjahr. Die Leistungen werden in Geldeinheiten (GE) gemessen und mit  $L_{ij}^{\rm I}$  bzw.  $L_{ij}^{\rm II}$ bezeichnet. Dabei gibt *L* I *i j* den Umfang der Leistungen an, die KS*i* im Halbjahr I an KS*j* geliefert hat, *i*, *j* = 1, 2, 3. Entsprechende Bedeutung hat *L* II *i j* für das zweite Halbjahr. Die L-Daten sind übersichtlich in Tabellen darzustellen.

*Lösung*: Jedem *L*-Datum muss in der Tabelle ein eindeutig bestimmter Platz zugeordnet werden. Dazu können die beiden Indizes *i* und *j* genutzt werden. Sie spielen eine ähnliche Rolle wie die beiden Zahlen für die Reihe und den Platz auf einer Kinokarte. Wir vereinbaren: Der *erste* Index *i* gibt die *Zeile*, der *zweite* Index *j* die *Spalte* der Tabelle an, in der *Li j* notiert wird. Damit ergeben sich folgende Tabellen:

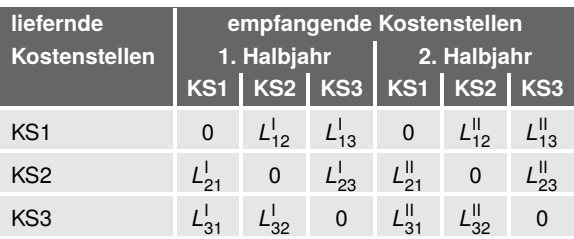

Die Nullen in den Hauptdiagonalen der beiden Tabellen zeigen an, dass die Kostenstellen keinen Eigenverbrauch ihrer Leistungen haben.

#### **1.2** Materialverflechtung bei Stufenproduktion

Bei einer Stufenproduktion werden in einer ersten Stufe drei verschiedene Zwischenprodukte *Z*1,*Z*<sup>2</sup> und *Z*<sup>3</sup> (z. B. Oberleder, Futterleder und Sohlenleder) aus zwei verschiedenen Rohstoffen *R*<sup>1</sup> und *R*<sup>2</sup> (z. B. Rohleder der Qualität 1 und 2) hergestellt. In einer zweiten Stufe werden die Zwischenprodukte zu zwei verschiedenen Erzeugnissen *E*<sup>1</sup> und *E*<sup>2</sup> (z. B. Damen- und Herrenschuhe) verarbeitet. Jeder Produktionsstufe liegen Materialverbrauchsnormen  $r_{ij}$  bzw.  $z_{ik}$  zugrunde. Dabei gibt  $r_{ij}$  an, wie viel Mengeneinheiten (ME) des *i*-ten Rohstoffes zur Herstellung einer ME des *j*-ten Zwischenproduktes erforderlich sind. Entsprechend bezeichnet  $z_{ik}$  die Zahl der ME des *j*-ten Zwischenproduktes, die für die Produktion einer ME des *k*-ten Erzeugnisses verbraucht werden  $(i = 1, 2, i = 1, 2, 3 \text{ und } k = 1, 2).$ 

Die Materialverbrauchsnormen sind übersichtlich in einer Tabelle darzustellen.

*Lösung*: Für jede der beiden Gruppen von Materialverbrauchsnormen ist jeweils eine Tabelle erforderlich. Für die eindeutige Platzzuweisung der R-Normen in der Tabelle vereinbaren wir: Der *erste* Index *i* von *ri j* gibt die *Zeile*, der *zweite* Index *j* die *Spalte* an, in der  $r_{ij}$  in der Tabelle notiert wird. Analog wird mit  $z_{jk}$  verfahren. Dann ergeben sich die folgenden Tabellen:

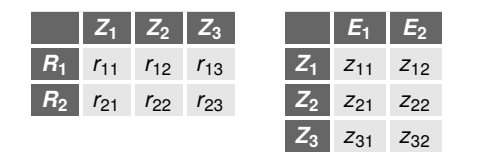

Beiden Beispielen ist ein charakteristisches Merkmal gemeinsam: Es treten sogenannte Leistungsströme auf, und für sie werden Stromgrößen (*Li j* , *ri j* bzw. *zj k* ) erfasst:

$$
KS_i \longrightarrow KS_j, \qquad i \neq j \text{ und } i, j = 1, 2, 3,
$$
 (1)

П

$$
R_i \xrightarrow{r_{ij}} Z_j \xrightarrow{z_{jk}} E_k, \quad i = 1, 2, \quad j = 1, 2, 3 \text{ und } k = 1, 2. \tag{2}
$$

Derartige Ströme sind in der Wirtschaft noch in vielfältiger Weise zu beobachten. Einige seien hier noch genannt.

■ **Kundenwanderung**: Ein Produkt (z. B. PKW) wird von 5 Herstellern *H<sup>i</sup>* , *i* = 1, 2, ..., 5, auf einem abgegrenzten Markt angeboten, in jeder Zeitperiode (z. B. in jeder Woche) finden Kundenwanderungen statt. Mit*Wi j* sei die Zahl der Kunden bezeichnet, die in einer Periode vom Produkt des Herstellers *i* zu dem des Herstellers *j* wandern:

$$
H_i \xrightarrow{W_{ij}} H_j, \qquad i, j = 1, 2, \dots, 5. \tag{3}
$$

■ **Transport**: Ein Unternehmen transportiert Güter von verschiedenen Absendeorten *AO<sup>i</sup>* ,  $i = 1, 2, \ldots, m$ , zu unterschiedlichen Empfangsorten  $EO_j$ ,  $j = 1, 2, \ldots, n$ . Mit  $M_{ij}$  sei die Menge (z. B. gemessen in Tonnen) bezeichnet, die in einer Zeitperiode von *AO<sup>i</sup>* nach *EO<sup>j</sup>* transportiert wird:

$$
AO_i \xrightarrow{M_{ij}} EO_j
$$
,  $i = 1, 2, ..., m$  und  $j = 1, 2, ..., n$ . (4)

■ **Futtermittelmischung**: Aus verschiedenen Futtermitteln *F M<sup>i</sup>* wird für mehrere Haustiergruppen *HG<sup>j</sup>* die Tagesration gemischt. Dabei bezeichnet *Mi j* die Menge, die pro Tag von *F M<sup>i</sup>* für *HG<sup>j</sup>* verarbeitet wird:

$$
FM_i \xrightarrow{M_{ij}} HG_j
$$
,  $i = 1, 2, ..., m$  und  $j = 1, 2, ..., n$ . (5)

■ **Volkswirtschaftliche Verflechtungen**: Für bestimmte Analysen wird die Volkswirtschaft in *n* Sektoren *S<sup>i</sup>* unterteilt. Die Sektoren sind durch gegenseitige Lieferungen ihrer Erzeugnisse verflochten. Mit *Mi j* (gemessen in GE) wird der Umfang der Lieferung bezeichnet, den Sektor *S<sup>i</sup>* im Verlaufe eines Jahres an *S <sup>j</sup>* tätigt (vgl. [14], Abschnitte über Input-Output-Tabellen)

$$
S_i \xrightarrow{M_{ij}} S_j, \qquad i, j = 1, 2, \dots, n. \tag{6}
$$

In allen beschriebenen Situationen treten Flussmengen oder Stromgrößen von einem Objekt zu einem anderen auf. Allgemein spricht man von Strömen, die von gewissen Quellen zu sogenannten Senken verlaufen. Zur eindeutigen Charakterisierung der Stromgrößen bedarf es zweier Indizes: Einen für den Absender (die Quelle) und einen für den Empfänger (die Senke). Es ist naheliegend, den Absenderindex als ersten und den Empfängerindex als zweiten zu notieren; damit entstehen Kennzahlen mit einem **Doppelindex**:

$$
a_{ij} \begin{cases} i-\text{Index des Absenders der Stromgröße } a_{ij} \\ j-\text{Index des Empfängers oder Verbrauchers der Stromgröße } a_{ij}.\end{cases} (7)
$$

So würde z. B.  $W_{42} = 35$  bedeuten<sup>1)</sup>, dass in einer Zeitperiode 35 Kunden vom Produkt des Herstellers 4 zum Produkt des Herstellers 2 wandern. Zur übersichtlichen Anordnung von Kenn-

 $^{1)}~$ Ein Doppelindex wird nie wie eine Hausnummer ("zweiundvierzig"), sondern immer als Doppelzahl ("vier zwei") gelesen. Wird wenigstens einer der Indizes ≧ 10, dann werden die Indizes durch Semikolon getrennt (z. B. *<sup>a</sup>*12;25).

zahlen mit einem Doppelindex sind zunächst Tabellen geeignet. Dabei treffen wir die folgende **Vereinbarung**:

Sind *aij* aus (7) die Flussmengen eines praktischen Problems, so wird *aij* in die *i*-te Zeile einer Tabelle und dort in die *j*-te Spalte eingetragen.

Wir werden diese Vereinbarung unter der Kurzformel "Der Flussverlauf aus den Zeilen in die Spalten" verwenden. Das entspricht auch dem Aufbau volkswirtschaftlicher Input-Output-Tabellen (vgl. [14]).

Zusammenfassend kann festgestellt werden:

- Zahlenschemata oder Tabellen sind zahlreichen Problemen der Wirtschaft immanent.
- Jede Zahl eines Zahlenschemas von einem praktischen Problem hat eine ganz bestimmte Bedeutung, sie hängt mit dem Aufbau des Zahlenschemas und dem Platz der Zahl in diesem Schema zusammen.

#### **AUFGABEN**

- **1.1** Für eine innerbetriebliche Leistungsverflechtung bei drei Kostenstellen (vgl. *Beispiel 1.1*) betragen die Leistungsströme  $L_{12}^I = 25$ ,  $L_{13}^I = 40$ ,  $L_{21}^I = 30$ ,  $L_{23}^I = 35$ ,  $L_{31}^I = 25$  und  $L_{32}^I$  = 50 sowie  $L_{12}^{II}$  = 30,  $L_{13}^{II}$  = 35,  $L_{21}^{II}$  = 40,  $L_{23}^{II}$  = 30,  $L_{31}^{II}$  = 20 und  $L_{32}^{II}$  = 60.
	- a) Ermitteln Sie die Leistungsströme für das gesamte Jahr, und stellen Sie die Ergebnisse in einer Tabelle zusammen.
	- b) Ermitteln Sie die Veränderungen der Leistungsströme im zweiten gegenüber dem ersten Halbjahr, und stellen Sie die Ergebnisse in einer Tabelle zusammen.
- **1.2** Für eine Materialverflechtung bei Stufenproduktion (vgl. *Beispiel 1.2*) mit zwei Rohstoffen, drei Zwischenprodukten und zwei Endprodukten sind die Materialverbrauchsnormen

 $r_{11} = 5$ ,  $r_{12} = 7$ ,  $r_{13} = 8$ ,  $r_{21} = 3$ ,  $r_{22} = 4$  und  $r_{23} = 9$  sowie  $z_{11} = 2$ ,  $z_{12} = 4$ ,  $z_{21} = 3$ ,  $z_{22} = 0$ ,  $z_{31} = 1$  und  $z_{32} = 6$  gegeben.

- a) Ermitteln Sie den Verbrauch an *R*<sup>2</sup> zur Produktion von 1 ME von *E*1.
- b) Ermitteln Sie den Verbrauch an *R*<sup>2</sup> zur Produktion von 1 ME von *E*2.
- c) Ermitteln Sie den Verbrauch an  $R_2$  zur Produktion des Erzeugnissortiments, bestehend aus 10 ME von  $E_1$  und 15 ME von  $E_2$ .

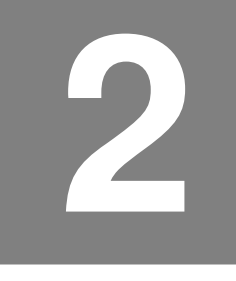

# **2 Mathematische Grundlagen der Matrizen- und Vektorrechnung**

Im Folgenden werden die erforderlichen Begriffe eingeführt, Spezifizierungen benannt, das Operieren mit Zahlenschemata entwickelt, und schließlich werden sie hinsichtlich gewisser Eigenschaften untersucht. Damit erschließen sich einerseits Möglichkeiten zur Formalisierung und Algorithmisierung entsprechender Problemstellungen der Wirtschaftspraxis. Andererseits werden damit die erforderlichen Voraussetzungen für die Bearbeitung des zweiten grundlegenden Untersuchungsobjektes der Linearen Algebra, den linearen Gleichungssystemen gelegt. Letztere sind ein wichtiges Hilfsmittel u. a. bei der Ermittlung möglicher Produktionspläne und deren Optimierung.

### **2.1 Matrizen und Vektoren sowie ihre Spezifizierungen**

Im Mittelpunkt des Abschnittes stehen Matrizen und Vektoren.

Ein rechteckiges Zahlenschema<sup>1)</sup> der Form

 $\sqrt{ }$  $\parallel$  $\begin{cases} \dots & \dots & \dots & \dots \\ a_{m1} & a_{m2} & \dots & a_{mj} & \dots & a_{mn} \end{cases}$  $a_{11}$   $a_{12}$   $\cdots$   $a_{1j}$   $\cdots$   $a_{1n}$   $\cdots$ *a*<sup>21</sup> *a*<sup>22</sup> ··· *a*2*<sup>j</sup>* ··· *a*2*<sup>n</sup>* . . . . . . . . . . . . . . . . . . . . . . . . *ai*<sup>1</sup> *ai*<sup>2</sup> ··· *aij* ··· *ain* . . . . . . . . . . . . . . . . . . . . . . . .  $\overline{\phantom{a}}$ 

(8)

heißt **Matrix** und wird mit *A* bezeichnet. Die Zahlen *aij* (*i* = 1, 2, ..., *m* und *j* = 1, 2, ..., *n*) heißen **Elemente** der Matrix *A*. Der erste Index (*i*) von *aij* ist der **Zeilenindex**, der zweite (*j*) ist der **Spaltenindex**.

<sup>1)</sup> Anstelle von Zahlen können auch Funktionen oder andere mathematische Objekte als Elemente *aij* einer Matrix auftreten.

#### **Bemerkungen**

1. Die ausführliche Schreibweise (8) kürzt man häufig auf

 $A = (a_{ij})$  (9)

ab. Wenn es notwendig ist, wird *i* = 1, 2, ..., *m* und *j* = 1, 2, ..., *n* ergänzt.

- 2. Die Elemente  $a_{i1}, a_{i2}, \ldots, a_{in}$  bilden die *i*-te Zeile von *A*. Entsprechend bilden *a*1*<sup>j</sup>* , *a*2*<sup>j</sup>* , ..., *am j* die *j***-te Spalte** von *A*.
- 3. Zeilen- und Spaltenindex eines Elements legen dessen Platz in der Matrix eindeutig fest. So befindet sich z. B. das Element  $a_{35}$  ("a drei fünf", *nicht* "a fünfunddreißig") in der 3. Zeile an der 5. Stelle (in der 5. Spalte).
- 4. Die Zahl der Zeilen und die Zahl der Spalten einer Matrix *A* werden zum **Typ oder Ordnung (***m***;***n***)** von *A* zusammengefasst. Gegebenenfalls fügt man den Typ der Matrix als Index hinzu:

*A*(*m*;*n*)  $\begin{cases} m & \text{Zahl der Zeilen (erste Stelle im Typ)}\\ n & \text{Zahl der Spalten (zweite Stelle im Typ)} \end{cases}$  (10)

Eine Matrix vom Typ (*m*;1) heißt **Spaltenvektor**, eine Matrix vom Typ (1;*n*) heißt **Zeilenvektor**. Die Elemente von Vektoren werden auch **Komponenten** genannt. Vektoren werden im Unterschied zu Matrizen mit kleinen Buchstaben bezeichnet. Zur Unterscheidung von Spalten- und Zeilenvektoren fügt man dem Symbol des Zeilenvektors ein hochgestelltes *T* als Index hinzu: *a* Spaltenvektor, *a* T Zeilenvektor.

Wenn es notwendig wird, auf die Zahl der Komponenten eines Vektors hinzuweisen, werden wir dafür die Notation

 $a \in \mathbb{R}^k$  bzw.  $a^{\mathrm{T}} \in \mathbb{R}^k$  oder auch  $a' \in \mathbb{R}^k$ (11)

verwenden. Mit (11) ist dann gemeint, dass *a* über *k* Komponenten verfügt.

#### **BEISPIEL**

**2.1** Matrizen, Zeilen- und Spaltenvektoren in der Stufenproduktion

Gegeben sind die Materialverbrauchsnormen  $r_{ij}$  ( $i = 1, 2$  und  $j = 1, 2, 3$ ) sowie  $z_{jk}$ (*j* = 1, 2, 3 und *k* = 1, 2) aus *Aufgabe 1.2*.

- a) Aus den Normzahlen  $r_{ij}$  bzw.  $z_{jk}$  sind zwei Matrizen  $M_{(R,Z)}$  bzw.  $M_{(Z,E)}$  zu bilden, und es ist deren Typ anzugeben.
- b) Das Element "7" der Matrix  $M_{(R,\,Z)}$  ist zu interpretieren.
- c) Es sind der Vektor der Normzahlen des Verbrauchs an zur Herstellung der Zwischenprodukte sowie der Vektor der Normzahlen des Verbrauchs an Zwischenprodukten zur Produktion einer ME von *E*<sup>1</sup> zu ermitteln.

*Lösung*:

a) Es ergibt sich

$$
\boldsymbol{M}_{(R,Z)} = \begin{pmatrix} 5 & 7 & 8 \\ 3 & 4 & 9 \end{pmatrix}, \quad \boldsymbol{M}_{(Z,E)} = \begin{pmatrix} 2 & 4 \\ 3 & 0 \\ 1 & 6 \end{pmatrix}.
$$

Der Typ von *M*(*R*,*Z*) ist (2;3), der von *M*(*Z*,*E*) lautet (3;2).

 $\blacksquare$ 

- b) Das Element "7" der Matrix  $M_{(R,Z)}$  gibt an, dass zur Produktion einer ME von  $Z_2$  u. a. 7 ME von *R*<sup>1</sup> erforderlich sind.
- c) Die geforderten Vektoren sind

$$
\begin{pmatrix} 5 & 7 & 8 \end{pmatrix} \quad \text{und} \quad \begin{pmatrix} 2 \\ 3 \\ 1 \end{pmatrix}.
$$

Als weitere Beispiele seien genannt

 $p^T = (p_1 \ p_2 \ p_3 \ p_4)$ Preisvektor mit den Preisen *p<sup>i</sup>* von vier Erzeugnissen, *y* =  $\sqrt{ }$  $\overline{\phantom{a}}$ *y*1 *y*2 *y*3 *y*4 Ι  $\overline{\phantom{a}}$ Endproduktvektor mit den produzierten Mengen *y<sup>i</sup>* von vier Erzeugnissen. (12)

Zu den gebräuchlichsten Spezifikationen von Matrizen und Vektoren gehören:

Sind sämtliche Elemente einer Matrix gleich null, so heißt sie **Nullmatrix** und wird mit *O* bezeichnet. Ist die Zahl der Zeilen einer Matrix gleich der Zahl ihrer Spalten, so wird sie **quadratische Matrix** genannt. Hat eine quadratische Matrix *n* Zeilen und *n* Spalten, so sagt man, dass sie von der **Ordnung** *n* ist.

Für quadratische Matrizen sind die Begriffe **Haupt**- und **Gegendiagonale** sinnvoll, siehe (13).

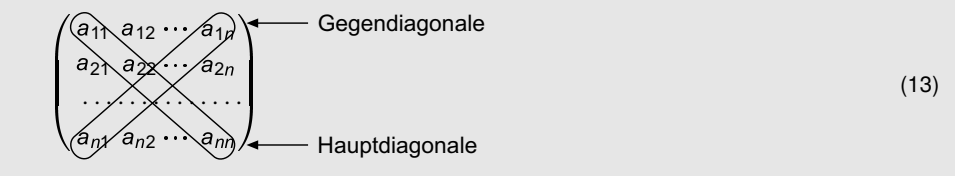

- Eine quadratische Matrix wird zu einer **oberen Dreiecksmatrix**, wenn alle Elemente unterhalb ihrer Hauptdiagonale null sind. Entsprechend wird sie **untere Dreiecksmatrix** genannt, wenn alle Elemente oberhalb ihrer Hauptdiagonale null sind.<sup>1)</sup>
- Eine quadratische Matrix heißt **Diagonalmatrix**, wenn alle Elemente außerhalb ihrer Hauptdiagonale gleich null sind.
- Eine Diagonalmatrix, deren Elemente in der Hauptdiagonale alle gleich eins sind, wird **Einheitsmatrix** genannt und mit *E* (oder *I*) bezeichnet.
- Ein Vektor, dessen Komponenten alle gleich eins sind, heißt **summierender Vektor**.
- Ein Vektor, bei dem eine einzige Komponente gleich eins und alle anderen Komponenten gleich null sind, wird **Einheitsvektor**2) genannt.
- Ein Vektor, dessen Komponenten alle gleich null sind, wird **Nullvektor** genannt und mit *o* bezeichnet.

 $^{\rm 1)}~$  Diese Bezeichnungen hängen damit zusammen, dass z. B. bei einer oberen Dreiecksmatrix die interessanten (von null verschiedenen) Informationsdaten nur oberhalb (oder in) der Hauptdiagonale zu finden sind.

<sup>&</sup>lt;sup>2)</sup> In einer Reihe von Publikationen, in denen für Vektoren auch der Längenbegriff eingeführt wird, bezeichnet man Vektoren, deren Länge gleich 1 ist, als Einheitsvektoren. Davon ist der oben eingeführte Begriff des Einheitsvektors ein Spezialfall.